# **CS1004: Intro to CS in Java, Spring 2005 Java, Spring 2005**

Lecture #18: Arrays and algorithms Lecture #18: Arrays and algorithms

Janak J Parekh janak@cs.columbia.edu

## **Agenda**

- One last thing you need for HW#4: commandline arguments
- Don't worry, it's straightforward, but we should cover arrays as a topic first

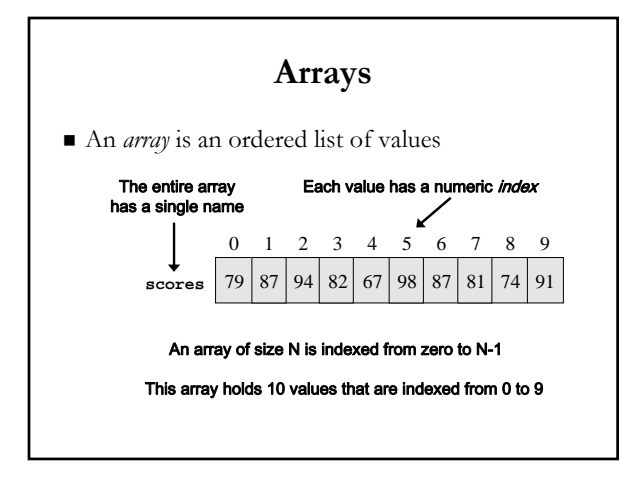

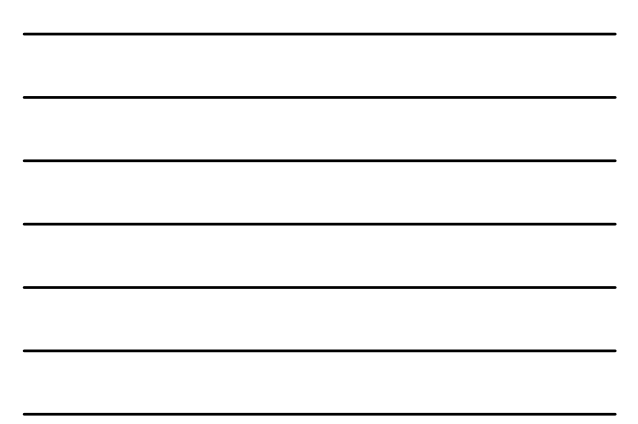

#### **Arrays**

- $\blacksquare$  A particular value in an array is referenced using the array name followed by the index in brackets
- **For example, the expression scores[2]** refers to the value 94 (the 3rd value in the array)

integer variable can be used

 $\blacksquare$  That expression represents a place to store a single integer and can be used wherever an

#### **Arrays**

 $\blacksquare$  For example, an array element can be assigned a value, printed, or used in a calculation: **scores[2] = 89; scores[first] = scores[first] + 2; mean = (scores[0] + scores[1])/2;**

```
System.out.println ("Top = " + 
     scores[5]);
```
#### **Arrays**

- The values held in an array are called *array elements*
- $\blacksquare$  An array stores multiple values of the same type the *element* type
- $\blacksquare$  The element type can be a primitive type or an object reference
- Therefore, we can create an array of integers, an Therefore, we can an array of integers, an array of characters, an array of String objects, an array of Coin objects, etc.
- $\blacksquare$  In Java, the array itself is an object that must be instantiated

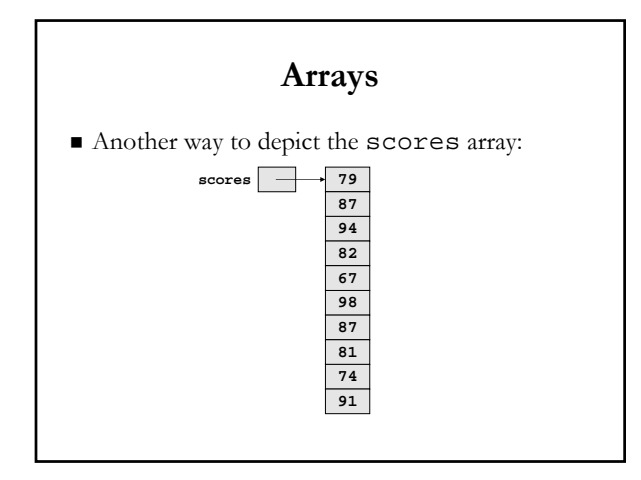

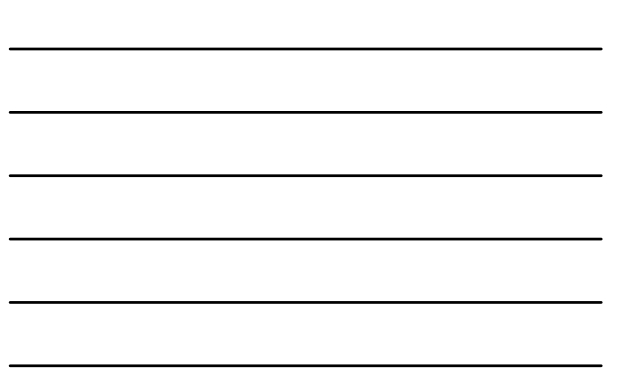

## **Declaring Arrays Declaring Arrays**

- $\blacksquare$  The scores array could be declared as follows: **int[] scores = new int[10];**
- $\blacksquare$  The type of the variable scores is int [] (an array of integers) array of integers)
- $\blacksquare$  Note that the array type does not specify its size, but each object of that type has a specific size
- $\blacksquare$  <br> The reference variable  ${\tt scores}$  is set to a new array object that can hold 10 integers

## **Declaring Arrays Declaring Arrays**

Some other examples of array declarations:

```
float[] prices = new float[500];
boolean[] flags;
flags = new boolean[20];
char[] codes = new char[1750];
```
#### **Bounds Checking Bounds Checking**

- Once an array is created, it has a fixed size
- $\blacksquare$  An index used in an array reference must specify a valid element
- $\blacksquare$  That is, the index value must be in range 0 to N-1
- The Java interpreter throws an The Java interpreter throws an ArrayIndexOutOfBoundsException if an array index is out of bounds
- This is called automatic *bounds checking*
- Beware of *off-by-one* errors!

#### **Bounds Checking Bounds Checking**

- $\blacksquare$  Each array object has a public constant called length that stores the size of the array
- $\blacksquare$  It is referenced using the array name: **scores.length**
- Note that length holds the *number of elements*, not the largest index

## **Alternate Array Syntax Alternate Array Syntax**

- The brackets of the array type can be associated The brackets of the array type can be associated with the element type or with the name of the array
- $\blacksquare$  Therefore the following two declarations are equivalent:

float[] prices; float prices[];

 The first format generally is more readable and The first format generally is more readable and should be used

#### **Initializer Lists Initializer Lists**

- An *initializer list initializer list* can be used to instantiate and fill be used to instantiate and fill an array in one step
- The values are delimited by braces and separated The values are delimited by braces and separated by commas
- Note *no* new or size declaration; automatic
- **Examples:**

```
int[] units = {147, 323, 89, 933, 540, 
269, 97, 114, 298, 476};
```

```
char[] letterGrades = {'A', 'B', 'C', 'D', 'F'};
```
#### **Arrays as Parameters Arrays as Parameters**

- $\blacksquare$  An entire array can be passed as a parameter to a method
- Like any other object, the reference to the array is passed, making the formal and actual parameters aliases of each other

## **Arrays of Objects Arrays of Objects**

- $\blacksquare$  The elements of an array can be object references
- $\blacksquare$  The following declaration reserves space to store 5 references to String objects
- String[] words = new String[5];  $\blacksquare$  It does NOT create the String objects
- themselves  $\blacksquare$  Initially an array of objects holds null references references
- Each object stored in an array must be instantiated separately

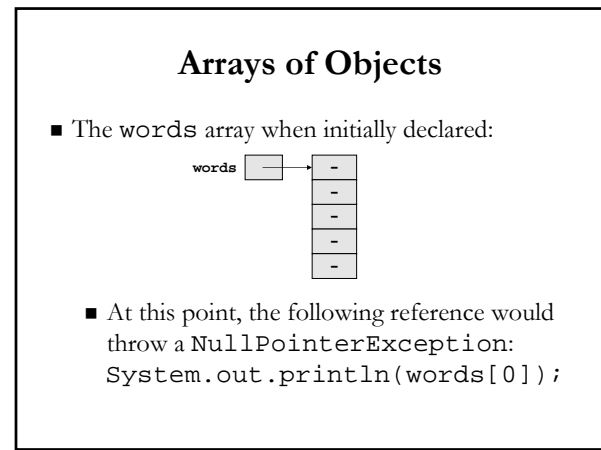

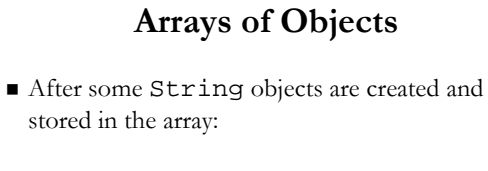

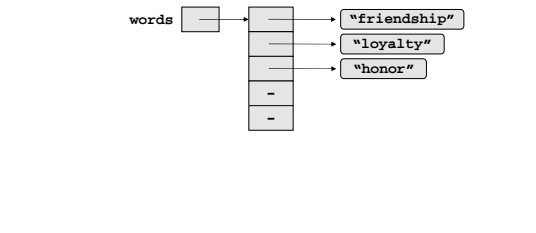

## **Command Command-Line Arguments Line Arguments**

- $\blacksquare$  <br> The signature of the main method indicates that it takes an array of String objects as a parameter
- These values come from *command-line arguments* that are provided when the interpreter is invoked
- $\blacksquare$  For example, the following invocation of the interpreter passes three String objects into main:
- **\$ java StateEval pennsylvania texas arizona**
- $\blacksquare$  These strings are stored at indexes 0-2 of the array parameter of the main method

#### Putting it together...

- Use the *iterator* model from the Scanner class
- $\blacksquare$  The fact that a Scanner is an iterator is particularly helpful when reading input from a file
	- What if we wanted to change our averaging program to read from a file containing the numbers?
	- Need to handle **IOException**; we do so by "throwing" for now
	- Use *command-line* arguments to specify the file to read

#### **So, what can we do? So, what can we do?**

- Book examples
	- Palindrome tester
	- URL dissector (huh?) URL dissector (huh?)
	- $\blacksquare$  Number reverser
	- $\blacksquare$  Multiplicative table
	- Stars (used for HW)
- $\blacksquare$  We need to start thinking on how we can formulate these problems
	- $\blacksquare$  *Describe* the algorithm in greater detail

#### **Representing algorithms Representing algorithms**

- $\blacksquare$  Code (of course)
- $\blacksquare$  Natural language (steps, etc.)
- Psuedocode
	- **English language constructs modeled to look like** statements available in most programming languages
	- $\blacksquare$  Steps presented in a structured manner (numbered, indented, etc.)
	- $\blacksquare$  No fixed syntax for most operations is required, but more readable than natural language
	- Emphasis is on process, not notation
	- Can be easily translated into a programming language

#### **How do we come up with How do we come up with algorithms? algorithms?**

- An imprecise science at best: problem-solving
	- Understand the problem
	- $\blacksquare$ <br> Get an idea of how/which algorithm might solve the problem
	- Formulate the algorithm and represent as a program
	- Evaluate the program for accuracy and potential to solve other problems
- $\blacksquare$  This is not much help, is it?

#### "Get a foot in the door"

 $\blacksquare$  Try doing the first (few) step(s) by hand

- Look at what you had to do to accomplish it
- See if you can reapply this to continue solving the problem
- Reapply another solution
- $\blacksquare$  Stepwise refinement
	- $\blacksquare$  Look at the problem from a very high level
	- Break it down repeatedly into smaller pieces, until to smaller pieces, until we get a set of algorithmic steps

## **Board examples Board examples**

- 1. Palindrome checker (see book for code)
- 2. Print out the first  $n$  Fibonacci numbers
- 3. Search for a number in a list
- 4. Reverse a list (array) of numbers

## **Next time Next time**

 $\blacksquare$  <br> Continue working with algorithms